نکته:جواب سواالت با عالمت \* مشخص شده است

۱- کدام نماد زیر در فلوچارت بعنوان ورودی استفاده می شود؟

الف) مستطیل ب) لوزی (ج بیضی متوازی الاضلاع

کدام ۲- شکل زیر مفهوم دستور شرط را بیان می کند ؟

الف) مستطیل ب) لوزی (ج) بیضی متوازی الاضلاع نكته: يتجاوب سوالات با علامت + مشخص شده است<br>تدام نمكل زير مفهوم دستور شرط را رودي استفاده مي شود؟<br>تدام شكل زير مفهوم دستور شرط را بيان مي كند؟<br>الف) مستطيل هي با كوزي<br>الف) مستطيل هي با كوزي<br>كدام شكل در طفهوم دستور شروع و ب

۳- کدام شکل زیر مفهوم دستور شروع و پایان را بیان می کند؟

الف) مستطیل ب) لوزی (ج) بیضی متوازیالضلاع

۴- از کدام شکل در فلوچارت برای محسبات استفاده می شود؟

الف)مستطیل ب)دایره ج)متوازی الاضلاع د)لوزی

۵- کدامیک از گزینه های زیر یک خروجی می باشد؟

الف ( مقدار Sum را برابر صفر قرار بده (ب در صورتیکه 20 >N برو ۲به مرحله

ج) M= A \* B د / هقدار Product را چاپ کن

۶- در الگوریتم زیر ، حلقه چند بار تکرار می شود؟

شروع۱-

 $(K=0) - Y$ 

 [براى خرید بسته کامل سوالات برنامه نویسى ویژوال بیسیک مقدماتى فنى و حرفه اى اینجا بزنید](https://iranarze.ir/fh265)

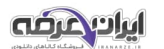

را بخوان ( $(A, B)$  $(C=A+B)$  +  $\mathsf{F}$ )۵- c ) را چاپ کن  $(k=k+2) - 8$ اگر 7- 9>K بود برو به مرحله ۳ پایان 8-  $P(z)$   $V(\frac{1}{\sqrt{2}})$  (ماد) به المجموع المجموع المجموع المجموع المجموع المجموع المجموع المجموع المجموع المجموع المجموع المجموع المجموع المجموع المجموع المجموع المجموع المجموع المجموع المجموع المجموع المجموع المجموع المجمو <mark>ویژوال بیه</mark> کدام 7- دکمه در پنجره پروژه )Project )برای نمایش پنجره کد نویسی می باشد؟ Toggle (ج View Object(ب View Code بالف) Form Layout(<sub>s</sub> Folder 8- ویژوال بیسیک بر چه اساسی طراحی شده است؟ الف) ساخت یافته ب) تابع گرا \* ج) شی گرا د) متن گرا 9- برای باز کردن پروندهای که از قبل وجود دارد از کدام گزینه کادر تبادلی شروع VB استفاده میشود؟ Open (5 Recent $\left(\begin{matrix} \overline{c} & \overline{c} \end{matrix}\right)$  New (الف ۱۰–جهت فعالنمودن سریع پنجره خصوصیات (Properties) از کدام کلید استفاده می شود؟ www.iranarze.ir

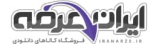

 [براى خرید بسته کامل سوالات برنامه نویسى ویژوال بیسیک مقدماتى فنى و حرفه اى اینجا بزنید](https://iranarze.ir/fh265)

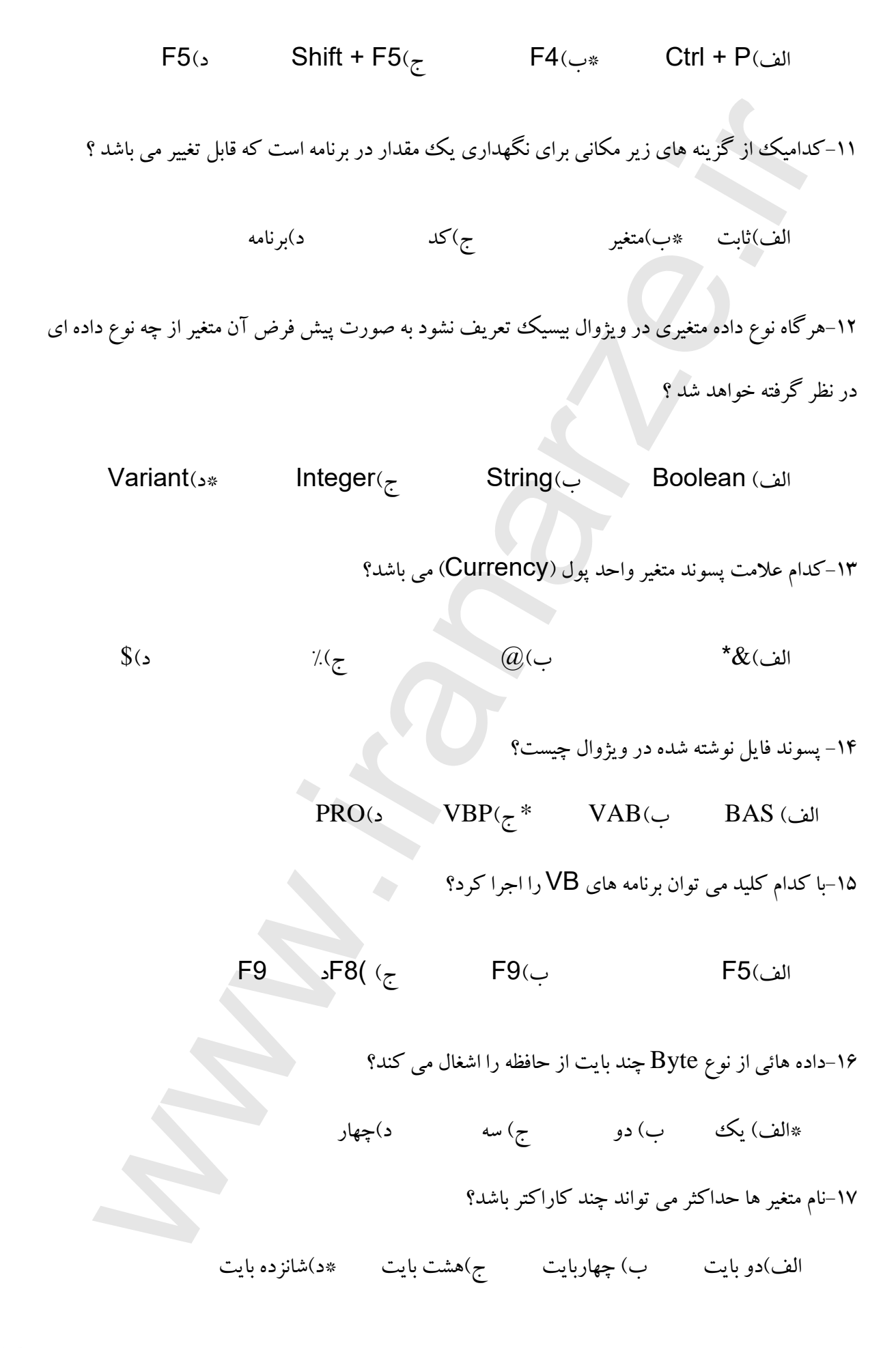

براى خرید بسته کامل سوالات برنامه نویسى ویژوال بیسیک مقدماتى فنى و حرفه اى اینجا بزنید

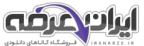